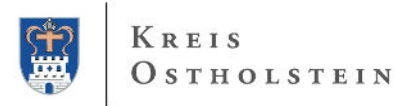

## **1. Vollmacht zur Vorlage bei der Zulassungsstelle**

Hiermit bevollmächtige ich **(zukünftige Fahrzeughalterin/zukünftiger Fahrzeughalter)**

Name, Vorname oder Firma

Anschrift

## Frau / Herrn / Firma **als Bevollmächtigte(n)**

Name, Vorname oder Firma

Anschrift

das nachstehende Fahrzeug auf mich / die vorgenannte Firma zuzulassen und die Fahrzeugpapiere in Empfang zu nehmen.

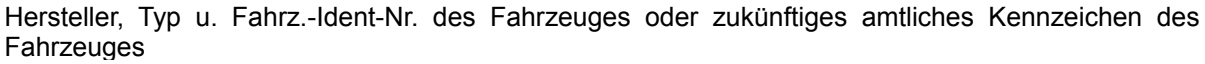

## **2. Einverständniserklärung**

Ich erkläre mein Einverständnis, dass der / dem Bevollmächtigten Auskünfte über Gebührenrückstände gem. § 1 Absatz 4 des Gesetzes zur Verweigerung zur Zulassung von ✘ Fahrzeugen bei Gebührenrückständen (-ZulVG-) gegeben werden dürfen.

Ich erkläre mein Einverständnis, dass der / dem Bevollmächtigten mitgeteilt wird, ob Kraftfahrzeugsteuerrückstände oder Rückstände von diesbezüglichen steuerlichen Nebenleistungen (z.B. Säumniszuschläge) bestehen, die die Zulassung des Fahrzeuges verhindern. **X** Kraftfahrzeugsteuerrückstände oder

**Ort Datum Unterschrift**

**- - - - - - - - - - - - - - - - - - - - - - - - - - - - - - - - - - - - - - - - - - - - - - - - - - - - - - - - - - - - - - - - - - - - Erläuterungen:**

1. Vollmacht

Sie können sich bei der Zulassung eines Fahrzeuges durch eine Bevollmächtigte / einen Bevollmächtigten vertreten lassen. Dazu ist es erforderlich, dass Sie die oben abgedruckte Vollmacht vollständig ausfüllen und unterschreiben. Die Vorlage des Personalausweises oder des Reisepasses des Vollmachtgebers / der Vollmachtgeberin und der / des Bevollmächtigten ist bei der Zulassungsstelle erforderlich. Bei Vorlage des Reisepasses ist wegen der Adressdaten zusätzlich eine Meldebescheinigung für den Vollmachtgeber erforderlich. Gut lesbare Kopien sind zulässig.

2. Einverständniserklärung

Seit dem 01.04.2009 ist in Schleswig-Holstein für die Zulassung des Fahrzeuges Voraussetzung, dass der Fahrzeughalter keine Kraftfahrfahrzeugsteuerrückstände und keine Rückstände von diesbezüglichen steuerlichen Nebenleistungen (z.B. Säumniszuschläge) hat. Im Fall der Bevollmächtigung setzt die Zulassung eine Einverständniserklärung des zukünftigen Fahrzeughalters voraus, nach der die Zulassungsstelle die bevollmächtige Person über das Bestehen solcher Rückstände informieren darf. **Ein Fahrzeug wird nicht zugelassen, wenn Kraftfahrfahrzeugsteuerrückstände oder Rückstände von diesbezüglichen steuerlichen Nebenleistungen (z.B. Säumniszuschläge) bestehen.** 

## 3. Gebührenrückstände

Bitte prüfen Sie, ob Ihnen gegenüber noch offene Gebührenforderungen der Zulassungsstelle bestehen. Vor einem Zulassungsvorgang sind solche Gebührenrückstände in bar zu entrichten. Bevollmächtige Personen erhalten Informationen über Gebührenrückstände, wenn der Bevollmächtigende zuvor seine schriftliche Einwilligung erklärt hat. **Ein Fahrzeug wird nicht zugelassen, wenn Gebührenrückstände bestehen.**